### **ENTRY DEADLINE EXTENDED TO MAY 1, 2022**

# **2022 PROSPECTUS AND REGISTRATION FORM**

CPSA DC 201–Portland, Oregon

# 30th Annual Colored Pencil Exhibition

# **Show Dates: June 3–July 16, 2022**

#### **Benton County Historical Society Philomath Museum**

1101 Main Street Philomath, Oregon Phone: 541-929-6230 Website: www.bentoncountymuseum.org

#### **Gallery hours:**

Wednesday through Saturday, 10 a.m.–4:30 p.m. (Closed Sunday through Tuesday) Wheelchair accessible

# **Important Changes and Information**

- You may enter **any** predominantly colored pencil work **regardless of age** even if it has been **previously entered in a CPSA DC 201 exhibition**. However, work that won an **award** in a prior DC 201 show **cannot be entered**.
- You may enter work you've also entered to the CPSA International Exhibition and substitute another painting for the DC 201 show should one of your International Exhibition entries be accepted.
- **• NEW! Entry deadline is extended to May 1, 2022**. If you cannot ensure receipt of your registration form and check by that date, email your entry information to Gary Smith at garyrichardsmith@gmail.com or call him to enter verbally, then mail your check and form.

# **Judge to be announced**

## **Exhibition Schedule**

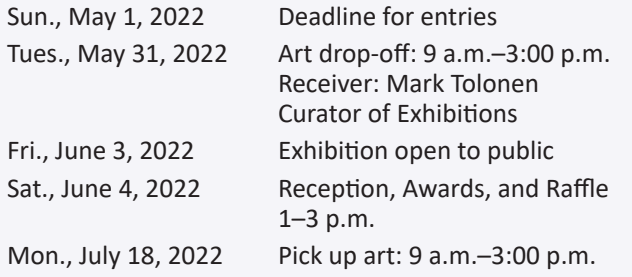

DC 201 volunteer drivers may be available in some areas to transport your artwork to and from the gallery. Plan to deliver to and pick up your work from the driver.

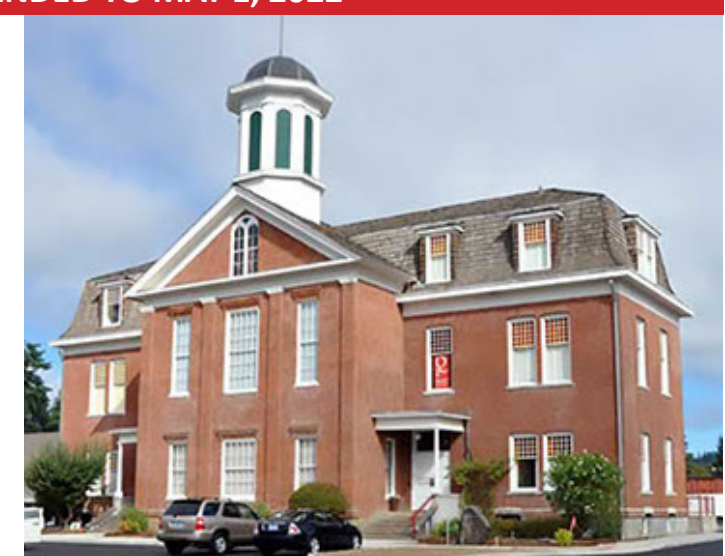

# **Artists Reception and Awards Ceremony**

#### **Saturday, June 4 • 1–3 p.m.**

- A reception and awards ceremony will be held in the gallery on Saturday, June 4, from 1–3 p.m.
- Masks encouraged but not required.
- A raffle also will be held in the gallery.
- Raffle tickets \$1 ea. or 6 for \$5.
- Refreshments will **not** be provided; however, you may bring your own snacks and beverage.

The building has a wheelchair accessible ramp available at NE corner of building near the bicycle rack.

## **Recognition and Awards**

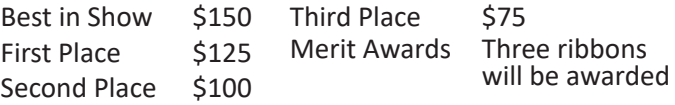

#### **Entry Fees**

**CPSA DC 201 Members:** \$15 for one entry, \$20 for two or three entries

**Non-members:** \$20 for one entry, \$25 for two or three entries

Artists may submit up to **three** entries, for sale or not for sale. **Please see Entry Requirements on next page for full details.** 

#### **QUESTIONS?**

**General** Info—**Brian Lockyear: blockyear@gmail.com Entry** Info—**Gary Smith: garyrichardsmith@gmail.com**

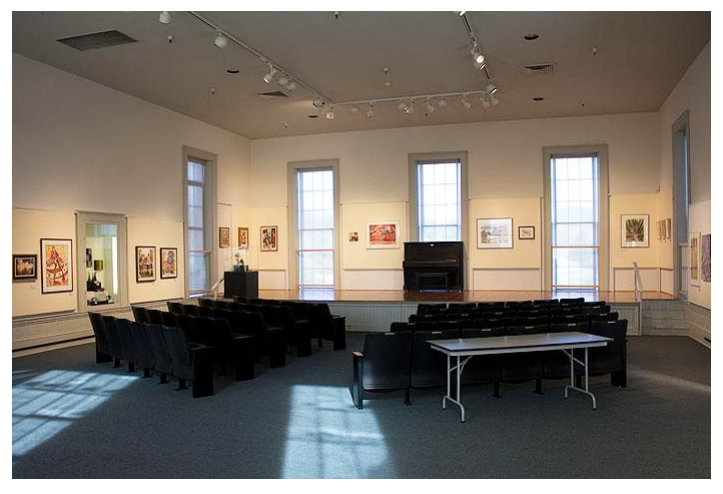

**30th Annual CPSA DC 201 Colored Pencil Exhibition** Benton County Historical Society Philomath Museum

#### **UPDATED ENTRY DEADLINE: MAY 1, 2022**

# **Entry Requirements and Instructions**

- All entries will be accepted, subject to restrictions below or show capacity being reached.
- Open to living artists 18 years of age or older.
- Concept, design, and execution of artwork must be **solely** that of the individual artist entering it. **Original work only.** No prints allowed.
- Colored pencil must constitute 60% or more of the work.
- Artwork entered may be of any age and may have been previously exhibited at any annual DC 201 show—but must **NOT** have won an **award**.
- You may enter up to three paintings. Paintings with the Entry #3 Provisional Artwork Label will be hung only if there is wall space and at the discretion of the gallery.
- You may enter paintings that have been submitted for consideration to the CPSA International Exhibition. Provide a substitute piece in the event work is accepted in the designated section of the entry form.
- Frame must be **ready to hang** with **D-rings and wire ONLY.**
- Frames should be simple in design, with **white, off-white, beige, gray or black mats** only. Glazing may be acrylic or glass.
- All artwork must remain in place throughout the show.
- Benton County Historical Society (BCHS) will retain a 30% commission on all sales.
- Art must be delivered and picked up according to the schedule on page 1. DC 201 volunteer drivers may be available in some areas. Plan to deliver and pick up your work at the driver's location.
- Show managers reserve the right to eliminate an entry if they determine the art does not meet requirements.
- Entry constitutes agreement with all terms of this prospectus.

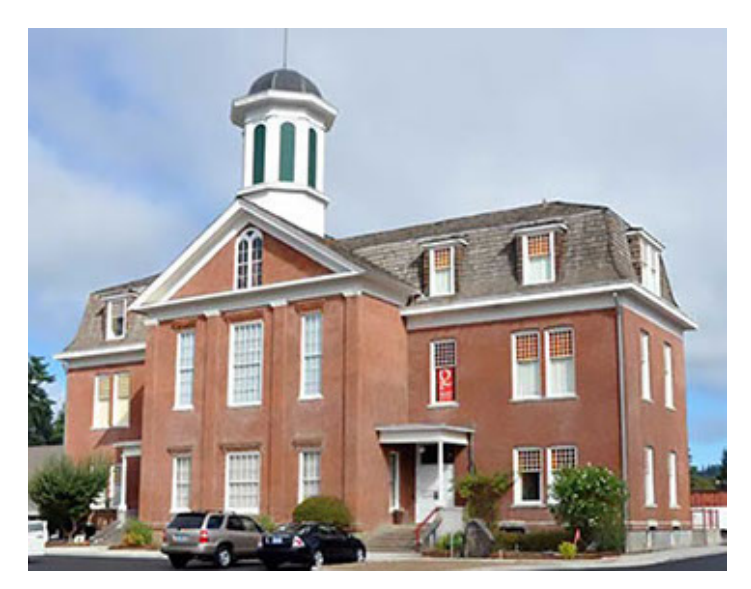

**June 3-July 16, 2022** The Benton County Historical Society opened the Philomath museum in August 1980 after years of work to restore the old Philomath College building. In the three-plus decades since, the museum has served a variety of functions from rotating exhibits and library research to serving as a venue for community events. The main section of the Philomath College building was constructed in 1866.

# **Packaging and Delivery**

**SELF DELIVERY**—If delivering and picking up your artwork yourself, you may package it as you wish, take your packaging home, and bring it back on pickup day. **Note:** If there is any chance you will want someone else to pick up your artwork, you should make a bag as directed below and drop it off with the person who will pick up your artwork.

**DELIVERY BY OTHER**—If a DC 201 volunteer driver or someone else is transporting your work, please make a reusable, protective bag from bubble wrap, foam, or other cushioned material to protect your art. It must fit **LOOSELY** so that the frame slides easily in and out. Put your name and the title of your artwork in **LARGE** print that is clearly visible on the **OUTSIDE** of your bag, to help match it to your art when the show ends.

**NOTE:** DC 201 drivers will transport artwork with all reasonable care. Drivers are not liable for accidental damage. If you are using this service, please offer to contribute toward gas expenses, if you can.

# **DC 201 Volunteer Drivers**

If possible, please offer to help transport artwork by contacting Brian Lockyear (blockyear@gmail.com or 503-662-2515). You must commit to both drop-off and pick-up dates. Sorry, DC 201 does not reimburse for gas.

# **How to Enter**

- 1. In Adobe Acrobat Reader open the separate registration form **2022DC201EntryForm.pdf**, type in your information, and save the PDF to your computer.
- 2. Attach the saved PDF to an email to our treasurer, Gary Smith, at garyrichardsmith@gmail.com
- **3. Print a copy and mail with your check** to the address on the entry form. Make another copy for your files if you wish.
- 4. If you are unable to complete these steps, email or call Gary for assistance at 503-652-6454.